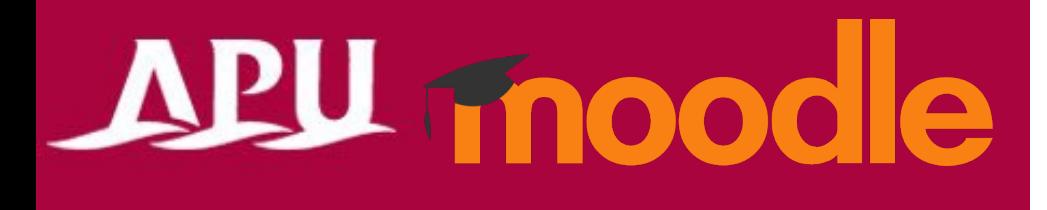

## 出欠を登録する

アカデミック・オフィス Ver.20240301

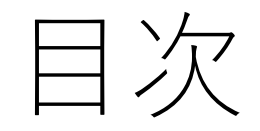

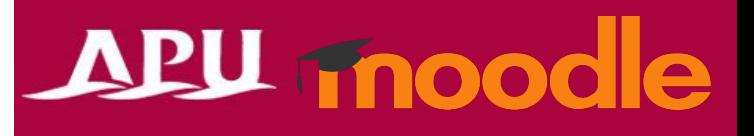

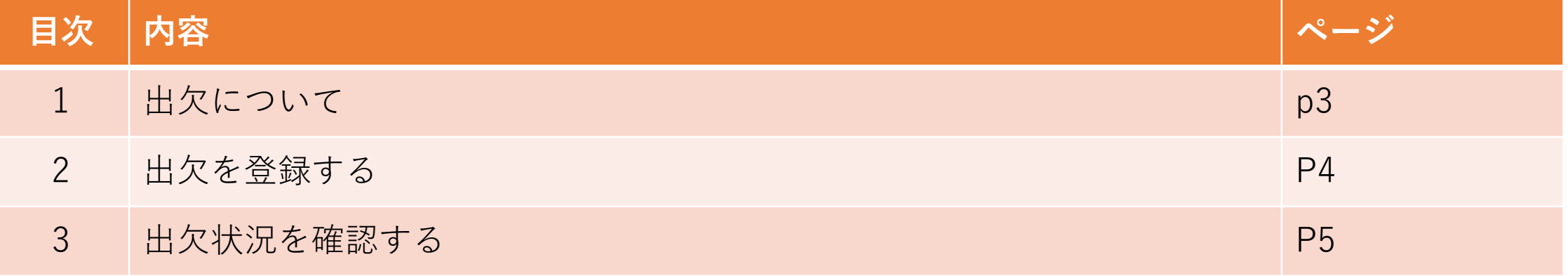

### 出欠について

- 出欠でできること(例)
	- 出欠ステータスの登録
	- 出欠状況の確認

- その他
	- QRコード読み取りで出欠を取る場合は、出欠確 認時にスマートフォンを用意する必要があります

# APU moodle

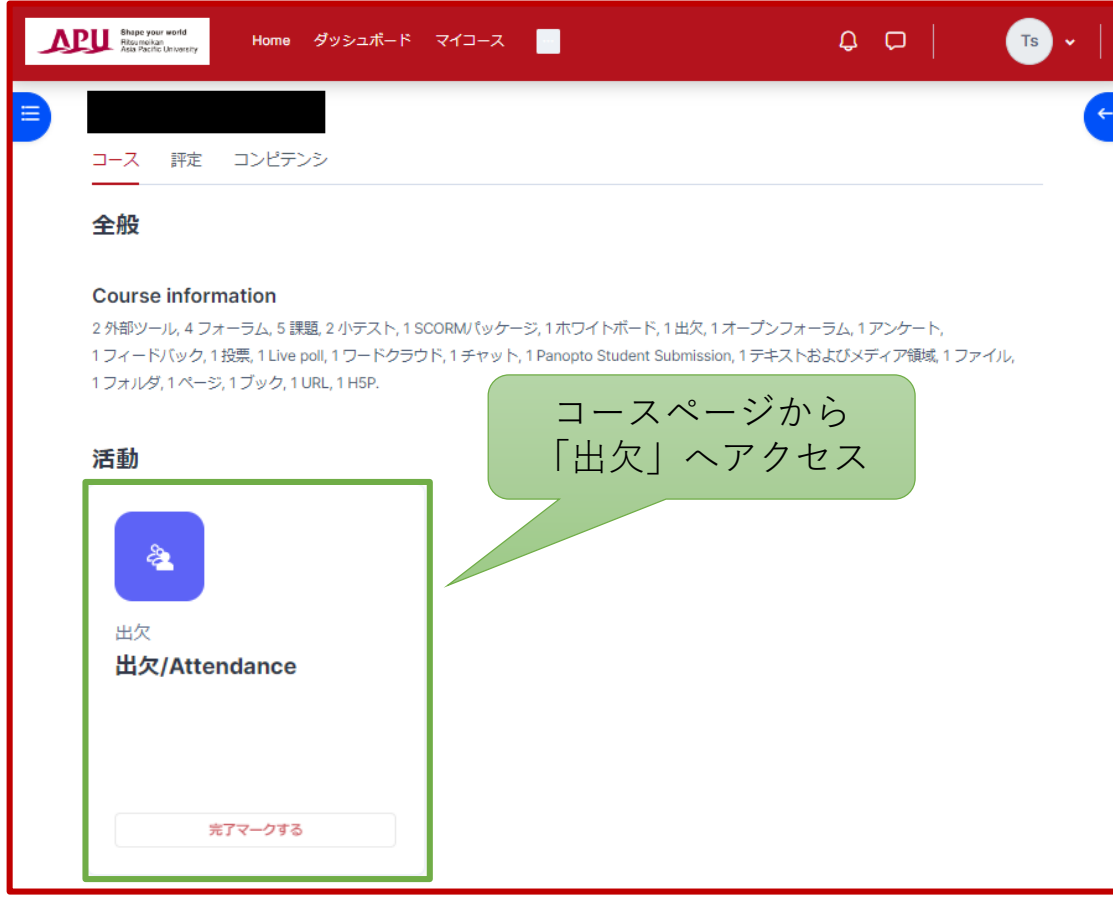

#### 出欠を登録する

#### APU moodle

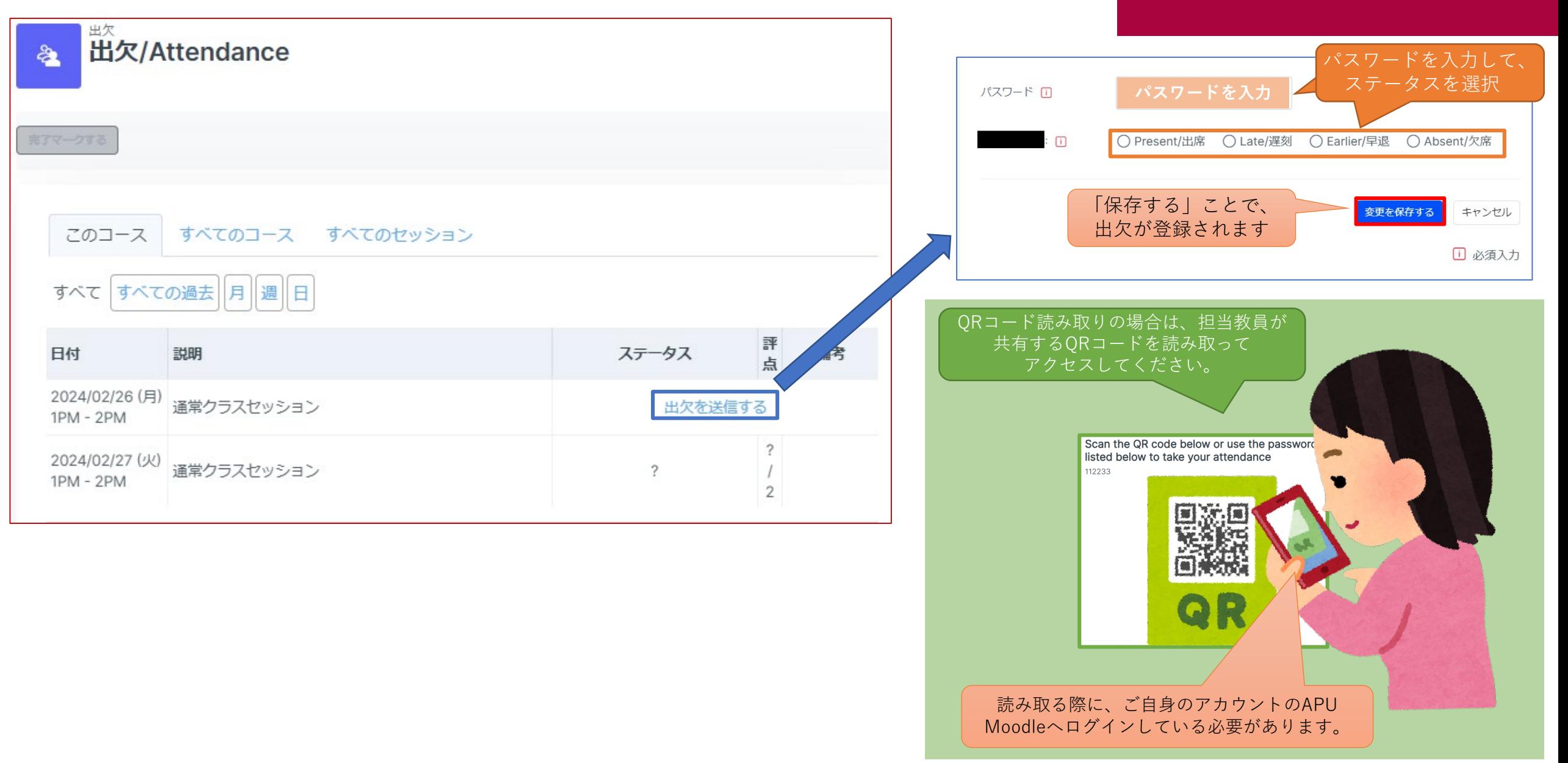

#### 出欠状況を確認する

#### APU moodle

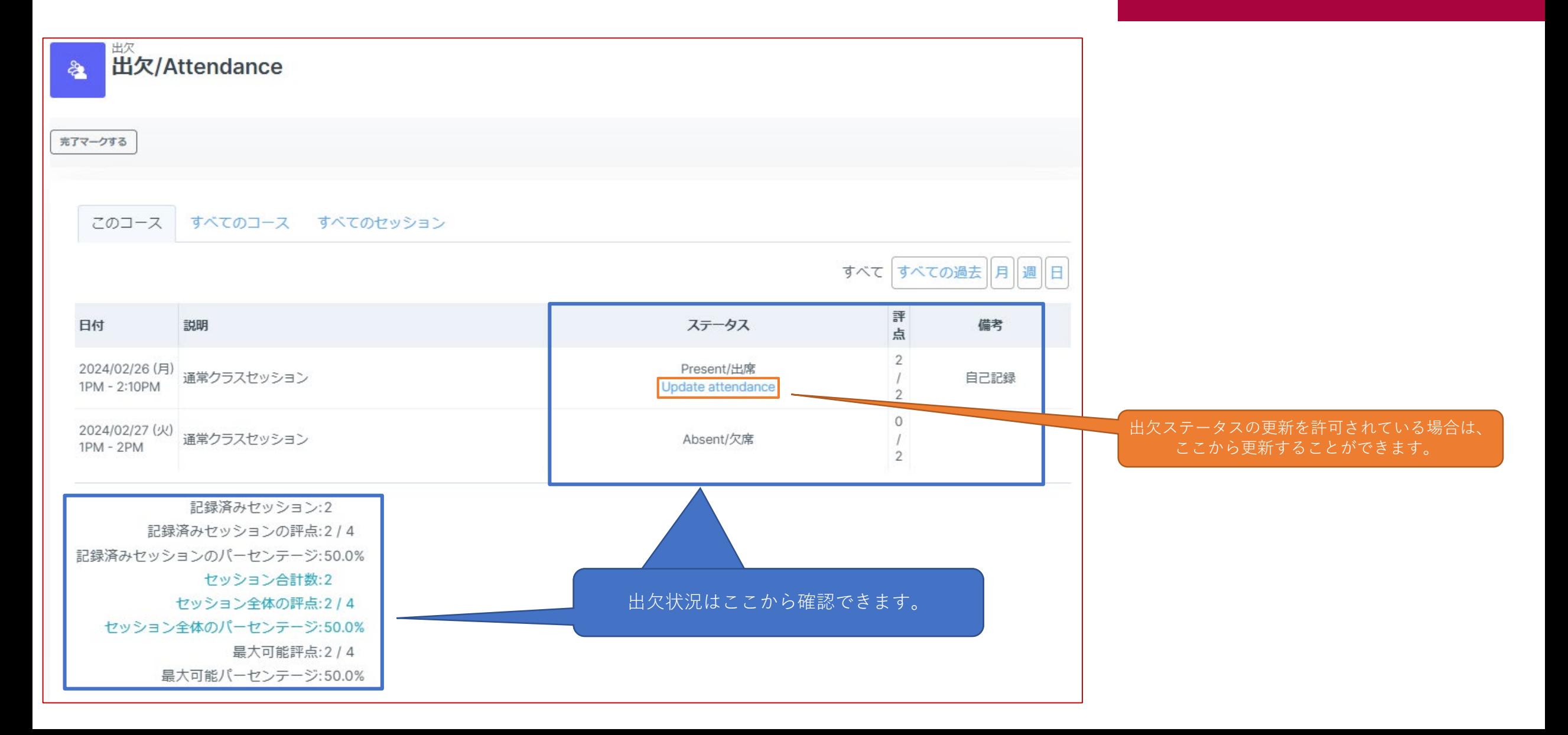